# **Sonderfall: KUG während Corona**

## **Die KUG-Abrechnungsliste ist nach offizieller Mitteilung der Bundesagentur für Arbeit zu füllen**

## **In den Vordrucken ist in Spalte 2 vor dem Namen ein "Q" eintragen**

In der Beantragung des Kurzarbeitergeldes mit dem Vordruck "KUG 108 03.2020" ist in Spalte 2 vor dem Namen ein "Q" einzutragen, wenn eine behördliche Anordnung nach § 56 Infektionsschutzgesetz zur Quarantäne für den betroffenen Arbeitnehmer aufgrund einer Corona-Erkrankung vorliegt.

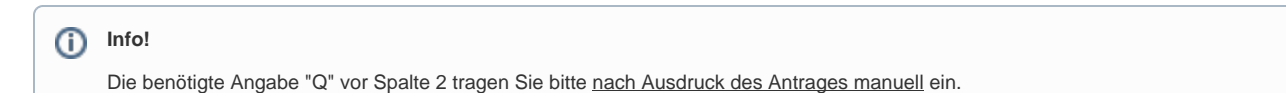

Der KUG-Antrag unter PERSONAL - ÜBERGEBEN / AUSWERTEN - AUSWERTEN & ÜBERTRAGEN - KURZARBEITERGELD DRUCKEN - Register: ARBEITSAMT - KUG-ABRECHNUNGSLISTE wird ab dem Abrechnungsmonat März 2020 auf Grundlage des "Gesetz zur befristeten krisenbedingten Verbesserung der Regelungen für das Kurzarbeitergeld" aufgebaut

## **Wer hat keinen Anspruch auf Kurzarbeitergeld?**

Arbeitnehmer, die eine Entschädigung gemäß § 56 Infektionsschutzgesetz erhalten und vor der Absonderung (Quarantäne) noch nicht in Kurzarbeit sind, haben keinen Anspruch auf Kurzarbeitergeld, da sie keinen Entgeltausfall haben. Diese Arbeitnehmer sind daher nicht in die Abrechnungslisten aufzunehmen. In die Abrechnungslisten aufzunehmen sind nur Arbeitnehmer, die vor der Anordnung der Quarantäne bereits in Kurzarbeit waren. Diese sind dann mit "Q" zu kennzeichnen.

Betroffen von KUG während Corona sind also jene, bei denen sich die Zeiten von Kurzarbeit und Quarantäne überschnitten haben oder deren Quarantäne vor den Tagen mit Kurzarbeit endete.

#### **Das durch das Sozialschutz-Paket II beschlossene erhöhte KUG (70 % / 80 %) ist in der Software implementiert.**

Im Folgenden haben wir für Sie weitere Informationen und praktische Beispiele im Zusammenhang mit dem erhöhten KUG zusammengefasst.

- [Bsp: Erhöhtes KUG während Corona bis 30.06.2022 \(Stand: März 2022\)](https://hilfe.microtech.de/pages/viewpage.action?pageId=392003647)
- [Bsp: Erhöhtes KUG während Corona \(Stand: Januar 2022\)](https://hilfe.microtech.de/pages/viewpage.action?pageId=371982362)
- [Erhöhtes KUG inklusive Beispiele](https://hilfe.microtech.de/pages/viewpage.action?pageId=169803779)

## **Die KUG-Abrechnungsliste ist nach offizieller Mitteilung der Bundesagentur für Arbeit zu füllen**

### **In den Vordrucken ist in Spalte 2 vor dem Namen ein "Q" eintragen**

In der Beantragung des Kurzarbeitergeldes mit dem Vordruck "KUG 108 03.2020" ist in Spalte 2 vor dem Namen ein "Q" einzutragen, wenn eine behördliche Anordnung nach § 56 Infektionsschutzgesetz zur Quarantäne für den betroffenen Arbeitnehmer aufgrund einer Corona-Erkrankung vorliegt.

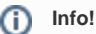

Die benötigte Angabe "Q" vor Spalte 2 tragen Sie bitte nach Ausdruck des Antrages manuell ein.

Der KUG-Antrag unter PERSONAL - ÜBERGEBEN / AUSWERTEN - AUSWERTEN & ÜBERTRAGEN - KURZARBEITERGELD DRUCKEN - Register: ARBEITSAMT - KUG-ABRECHNUNGSLISTE wird ab dem Abrechnungsmonat März 2020 auf Grundlage des "Gesetz zur befristeten krisenbedingten Verbesserung der Regelungen für das Kurzarbeitergeld" aufgebaut

#### **Wer hat keinen Anspruch auf Kurzarbeitergeld?**

Arbeitnehmer, die eine Entschädigung gemäß § 56 Infektionsschutzgesetz erhalten und vor der Absonderung (Quarantäne) noch nicht in Kurzarbeit sind, haben keinen Anspruch auf Kurzarbeitergeld, da sie keinen Entgeltausfall haben. Diese Arbeitnehmer sind daher nicht in die Abrechnungslisten aufzunehmen. In die Abrechnungslisten aufzunehmen sind nur Arbeitnehmer, die vor der Anordnung der Quarantäne bereits in Kurzarbeit waren. Diese sind dann mit "Q" zu kennzeichnen.

Betroffen von KUG während Corona sind also jene, bei denen sich die Zeiten von Kurzarbeit und Quarantäne überschnitten haben oder deren Quarantäne vor den Tagen mit Kurzarbeit endete.

#### **Das durch das Sozialschutz-Paket II beschlossene erhöhte KUG (70 % / 80 %) ist in der Software implementiert.**

Im Folgenden haben wir für Sie weitere Informationen und praktische **Beispiele** im Zusammenhang mit dem erhöhten KUG zusammengefasst.

Das aktualisierte Beispiel finden Sie als ersten Punkt in der Artikel-Auflistung.

- [Bsp: Erhöhtes KUG während Corona bis 30.06.2022 \(Stand: März 2022\)](https://hilfe.microtech.de/pages/viewpage.action?pageId=392003647)
- [Bsp: Erhöhtes KUG während Corona \(Stand: Januar 2022\)](https://hilfe.microtech.de/pages/viewpage.action?pageId=371982362)
- [Erhöhtes KUG inklusive Beispiele](https://hilfe.microtech.de/pages/viewpage.action?pageId=169803779)